## FileFormat.doc

This file explains the file format for the input file for GenoMap.

An extended GTF file can be prepared by the following two steps.

First, a GTF file describing basic genome information (location of CDS and RNA genes) is produced from a GenBank or EMBL genome file by a tool such as the SISEQ (Sato 2000). The SISEQ command for this is:

'genlist <infile> <outfile> t'.

The option 't' directs production of a GTF table.

The quantitative data section is normally prepared by a software such as EXCEL and finally saved as a tab-delimited text file. The output of EXCEL contains DOS type end of line codes, which can be corrected by either apropriate tools of UNIX, a SISEQ command 'txtr', or the 'txtr' tool of GenoMap.

Then the two files are joined by the UNIX 'cat' command.

The GC content or GC skew data are produced by the SISEQ command:

'tofast <infile> <outfile> b <window> <slide>',

where option 'b' directs output of a table,  $\langle$ window $\rangle$  is the window size for the calculation of base composition, and <slide> is the size of sliding window, most commonly identical to the window size.

A short example is shown in Fig. 1. All items within the table should be delimited by a tab, not a space or something else. Within the description, multiple words should be delimited by a space.

## New feature:

In a new version, color can be specified in each TAG entries. This is useful when the data with non-significant difference (judged by t-test or other tests) are displayed without highlight. The color is optional. If the color is not specified, the color settings of the GenoMap is used.

## References

- Sato, N. (2000) SISEQ: Manipulation of multiple sequence and large database files for common platforms, *Bioinformatics,* **16**, 180-181.
- Sicheritz-Ponten, T. and Andersson, S. G. (1997) GRS: a graphic tool for genome retrieval and segment analysis, *Microb. Comp. Genomics*, **2**, 123-139.

Web site

http://www.molbiol.saitama-u.ac.jp/~naoki/GenoMap/

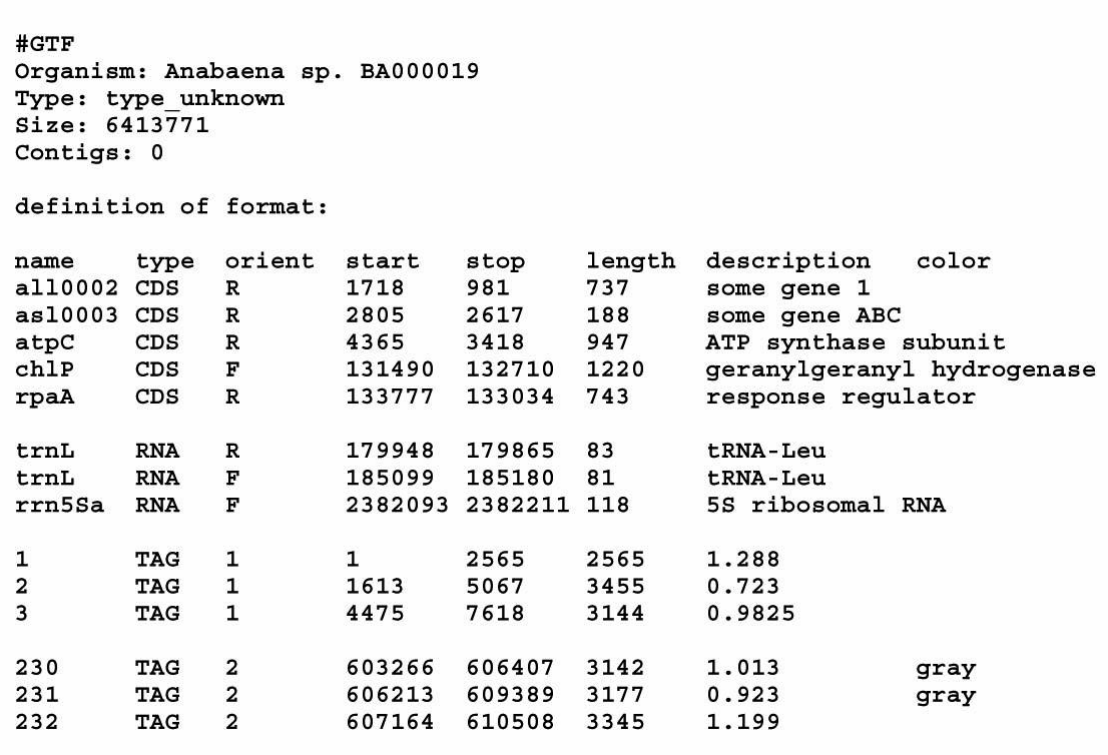

Figure 1. A simplified example of an extended GTF file.